## АЛГОРИТМЫ, КОТОРЫЕ НЕ СОДЕРЖАТ ЛОГИЧЕСКИХ УСЛОВИЙ И ИМЕЮТ ТОЛЬКО ОДНУ ВЕТВЬ ВЫЧИСЛЕНИЯ, НАЗЫВАЮТСЯ

линейные

## *АЛГОРИТМЫ, КОТОРЫЕ СОДЕРЖАТ НЕСКОЛЬКО ВЕТВЕЙ ВЫЧИСЛЕНИЯ, НАЗЫВАЮТСЯ*

Разветвляющиеся

## *АЛГОРИТМЫ, КОТОРЫЕ СОДЕРЖАТ МНОГОКРАТНО ПОВТОРЯЕМЫЕ ЧАСТИ, НАЗЫВАЮТСЯ*

Циклические

# ЦИКЛИЧЕСКИЕ АЛГОРИТМЫ C NAPAMETPOM (СЧЕТЧИКОМ)

## *ЦИКЛ –* КОМАНДА ИСПОЛНИТЕЛЮ ПОВТОРИТЬ МНОГОКРАТНО, УКАЗАННУЮ ПОСЛЕДОВАТЕЛЬНОСТЬ ДЕЙСТВИЙ. (ПРИМЕР – ОРНАМЕНТЫ).

В ТОМ СЛУЧАЕ, КОГДА КОЛИЧЕСТВО УКАЗАННЫХ ДЕЙСТВИЙ ИЗВЕСТНО ПЕРЕД НАЧАЛОМ ИХ ВЫПОЛНЕНИЯ, ИСПОЛЬЗУЮТ ОПЕРАТОР ЦИКЛА С *NAPAMETPOM:* 

### FOR <NAPAMETP>:=A TO B DO **BEGIN** ONEPATOP 1; ONEPATOP 2;

OΠEPATOP N;

#### **END;**

ГДЕ А- НАЧАЛЬНОЕ ЗНАЧЕНИЕ ПАРАМЕТРА, В-А+1 - КОЛ-ВО ПОВТОРЕНИЙ ЦИКЛА

Со словом То, значение переменной цикла увеличивается на 1 при каждой итерации цикла.

### ЕСЛИ НАЧАЛЬНОЕ ЗНАЧЕНИЕ А БОЛЬШЕ ЧЕМ КОНЕЧНОЕ В, ТО ИСПОЛЬЗУЕТСЯ **КОМАНДА DOWNTO**

### **FOR <NAPAMETP>:=A DOWNTO B DO BEGIN** ONEPATOP 1;

ONEPATOP 2;

## ONEPATOP N;

#### **END;**

# ГДЕ А- НАЧАЛЬНОЕ ЗНАЧЕНИЕ ПАРАМЕТРА,<br>В - КОНЕЧНОЕ ЗНАЧЕНИЕ ПАРАМЕТРА

#### А-В+1 - КОЛ-ВО ПОВТОРЕНИЙ ЦИКЛА

Со словом downto, значение переменной цикла уменьшается на 1 при каждой итерации цикла.

# **ПРИМЕР** FOR  $i=1$  TO  $3$  DO begin writeln( $i$ ,' $x'$ , $i$ ,' $=$ ', $i^*i$ ); end; **OTBET**  $1x1=1$  $2x2=4$  $3x3=9$

# FOR  $k = 1$  TO 3 DO WRITE( $4*$ <sup>7</sup>);

#### \*\*\* 3 раза **OTBET:**

## FOR  $k=5$  TO 9 DO WRITELN( $4*$ <sup>7</sup>);

#### \*\*\*\*\* **5 pa3 OTBET:**

# **FOR I:=9 DOWNTO 3 DO**  $WRITE("*)$ ;

#### \*\*\*\*\*\*\* **7 pas** OTBeT:

FOR  $I:=1$  TO 3 DO **BEGIN**  $WRITE("*)$ ; **WRITE('\*\*');** END;

OTBeT: \*\*\*\*\*\*\*\*\*\* 3 раза

## НАПИСАТЬ ПРОГРАММУ, КОТОРАЯ ВЫВОДИТ ТАБЛИЦУ КВАДРАТОВ ПЕРВЫХ 10 ЦЕЛЫХ ПОЛОЖИТЕЛЬНЫХ ЧИСЕЛ.

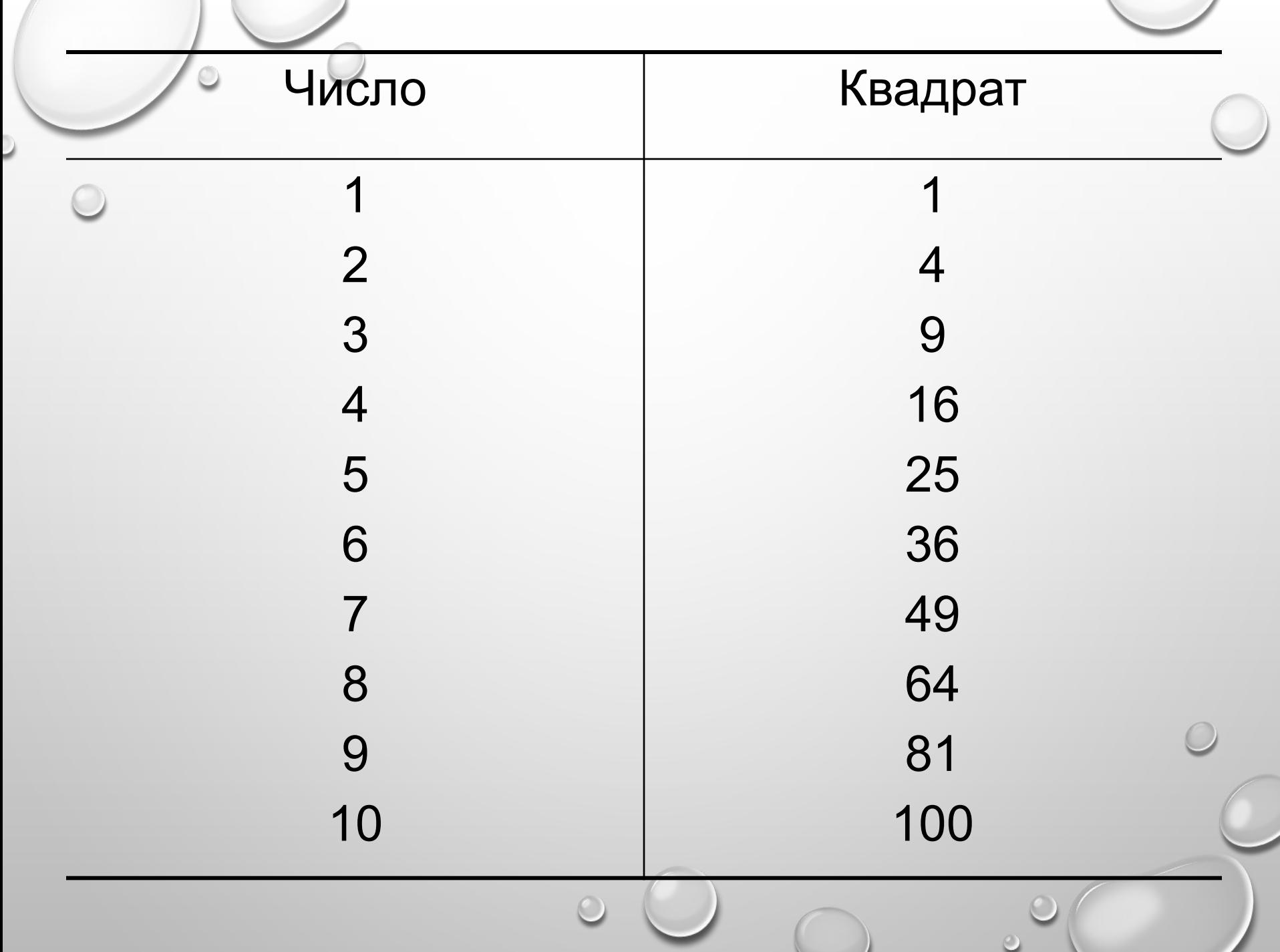

```
Решение
program pro;
var i, F: integer;
begin
writeln ('Число Квадрат');
For i := 1 to 10 do
   Begin
      F := i * i;Writeln(i,' ',F);
   End;
   end.
```